## 10 rad podnoszących bezpieczeństwo komputera od [Niebezpiecznik.pl](http://niebezpiecznik.pl/?ztop10rad)

Oto zestaw czynności, których wykonanie powinno podnieść ogólne bezpieczeństwo Twojego prywatnego komputera, telefonu lub tabletu. Wykonaj je, a utrudnisz hakerom/cyberprzestępcom kradzież twoich prywatnych danych zarówno z dysków twoich urządzeń jak i z serwisów internetowych, na których masz konta.

Porady kierowane są do "przeciętnego Kowalskiego", ale część z nich może wymagać pewnego obycia z komputerem. W razie niejasności poproś znajomego informatyka o pomoc w konfiguracji.

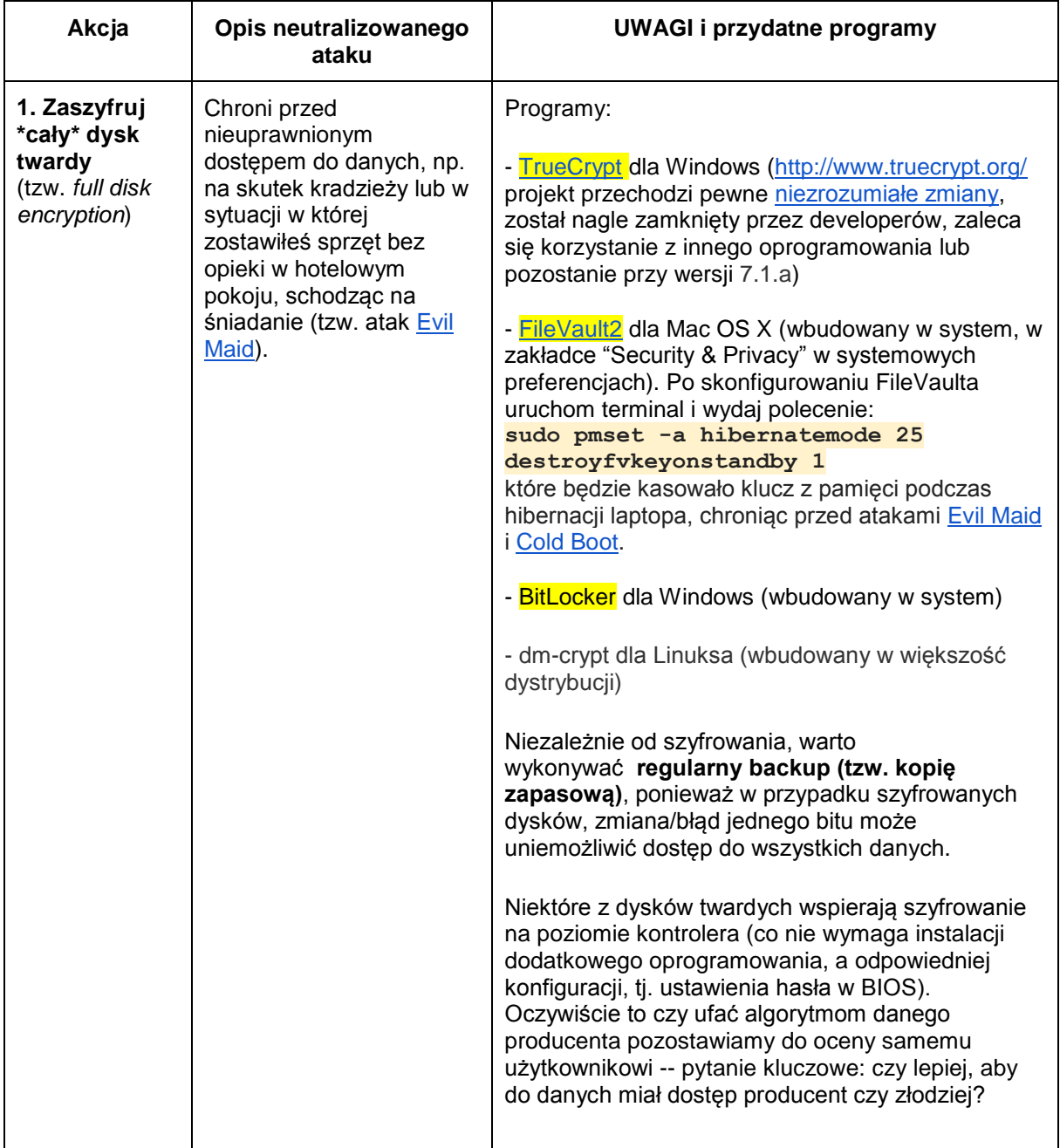

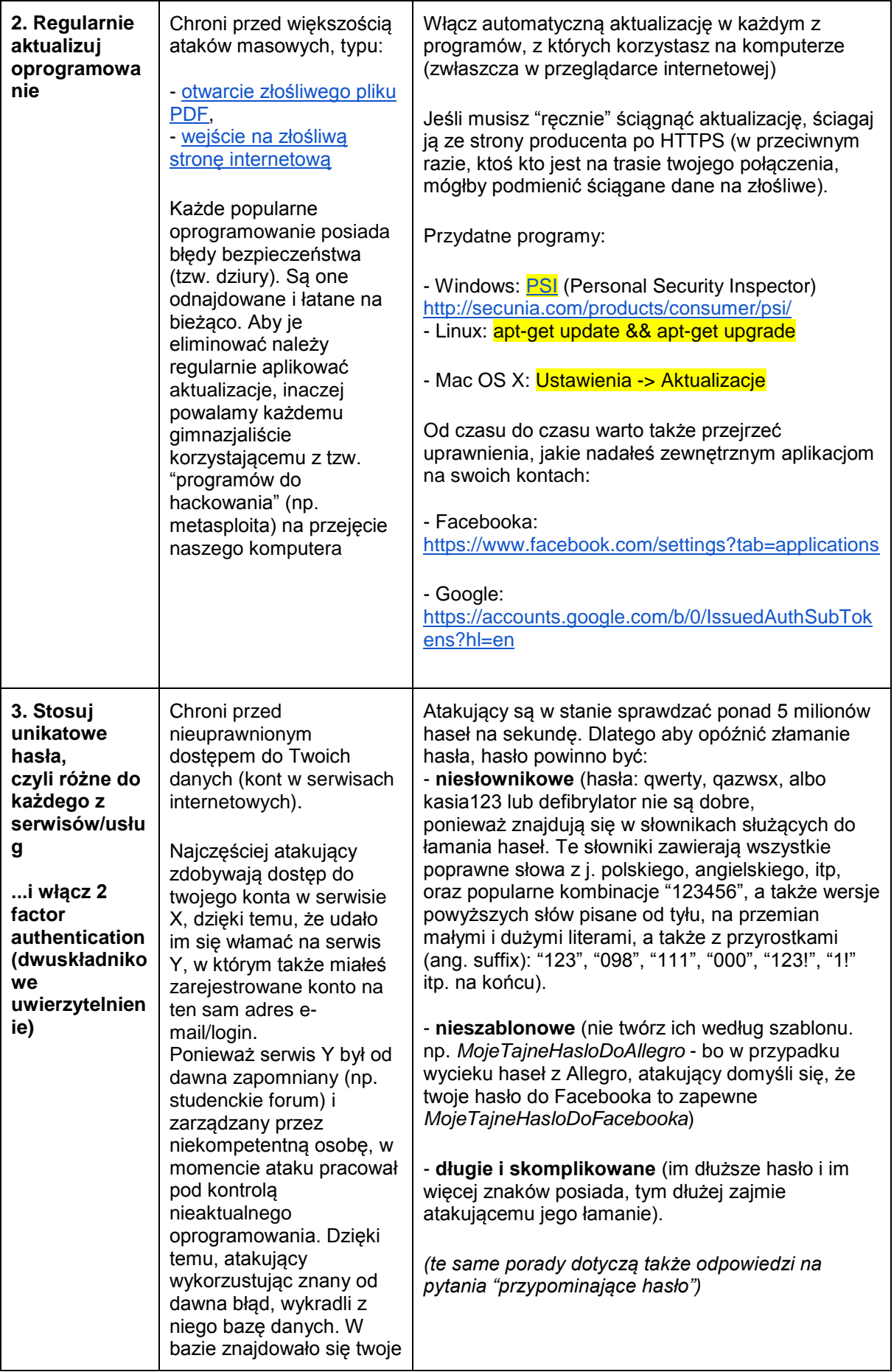

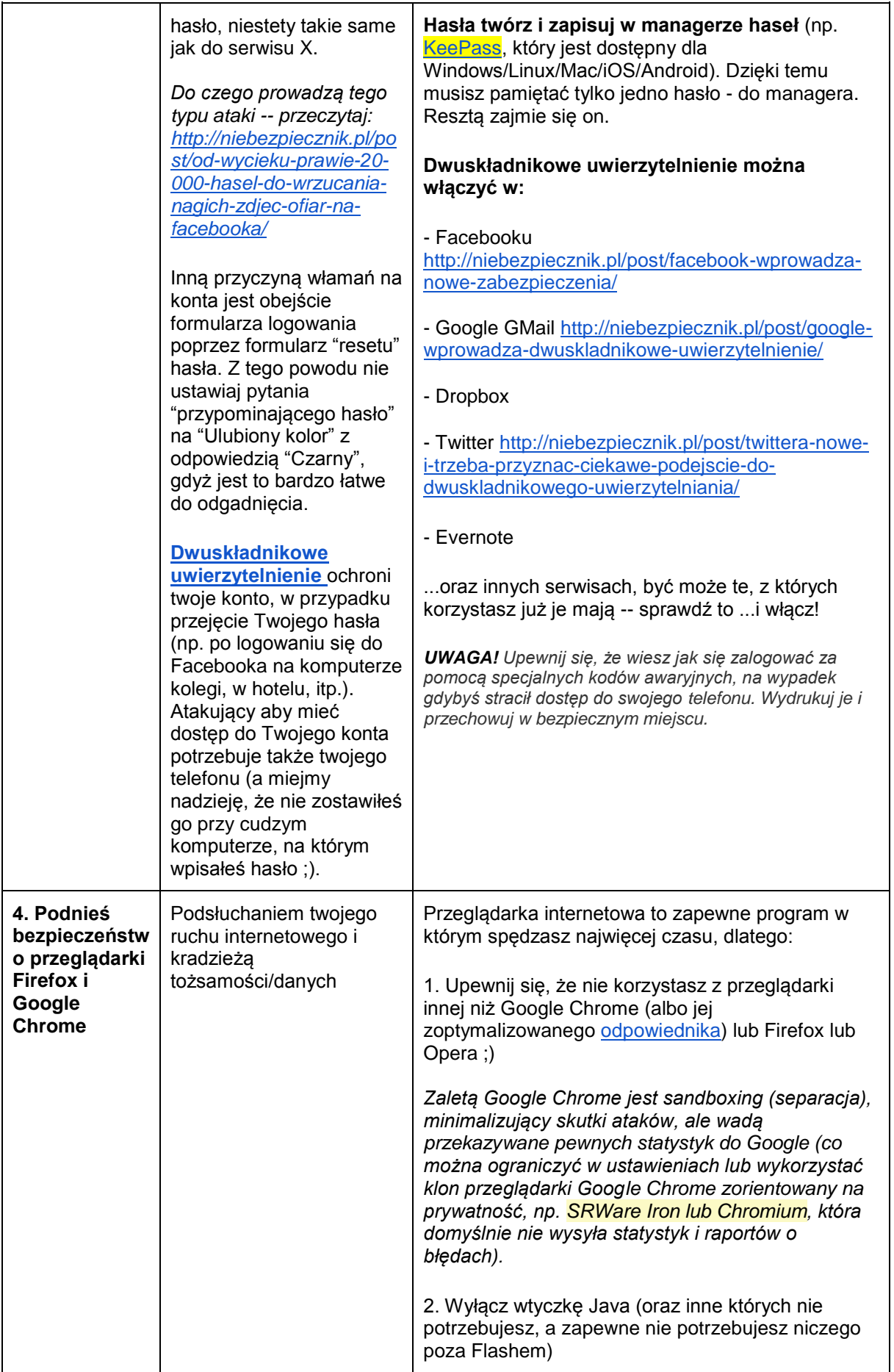

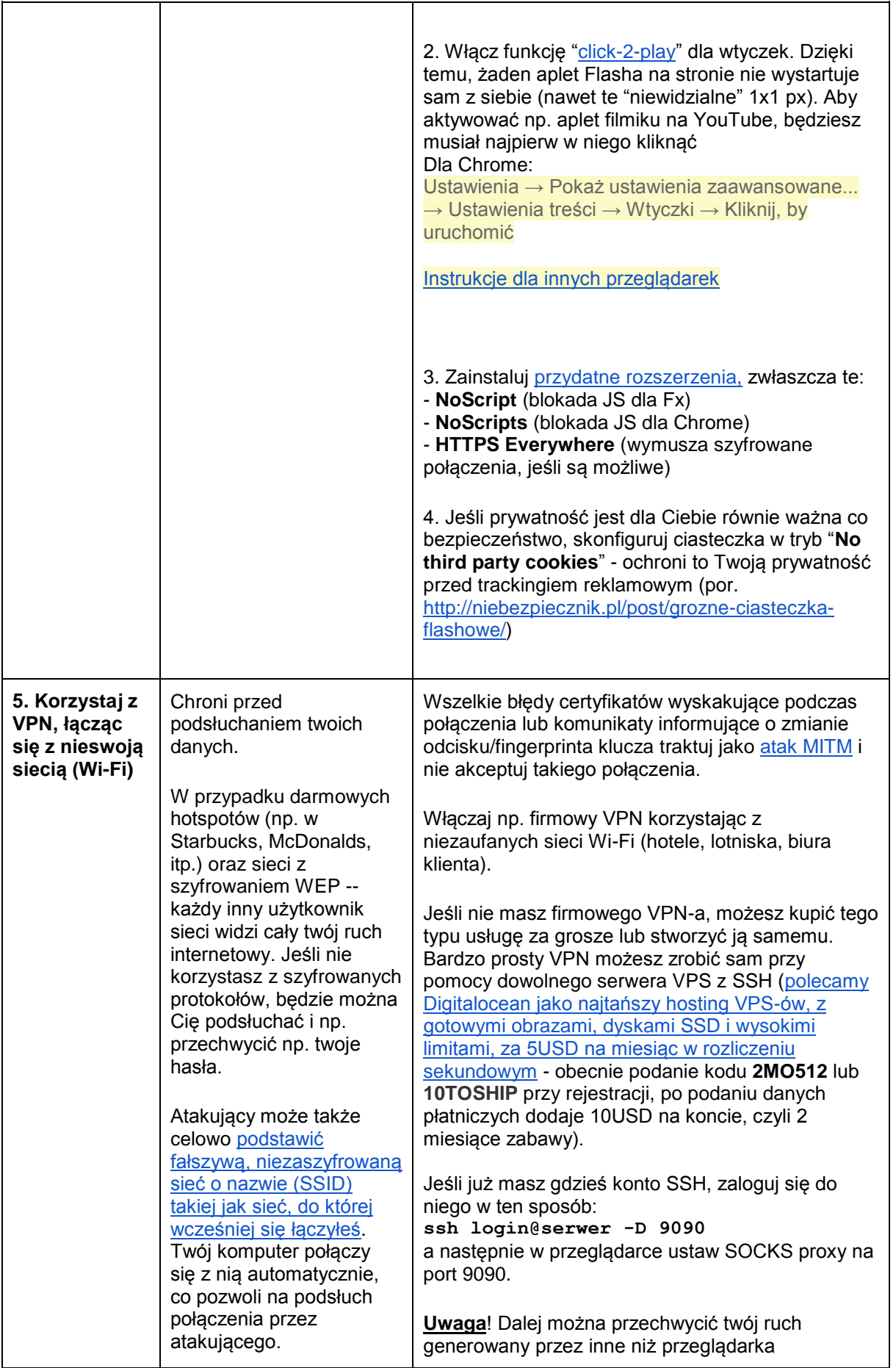

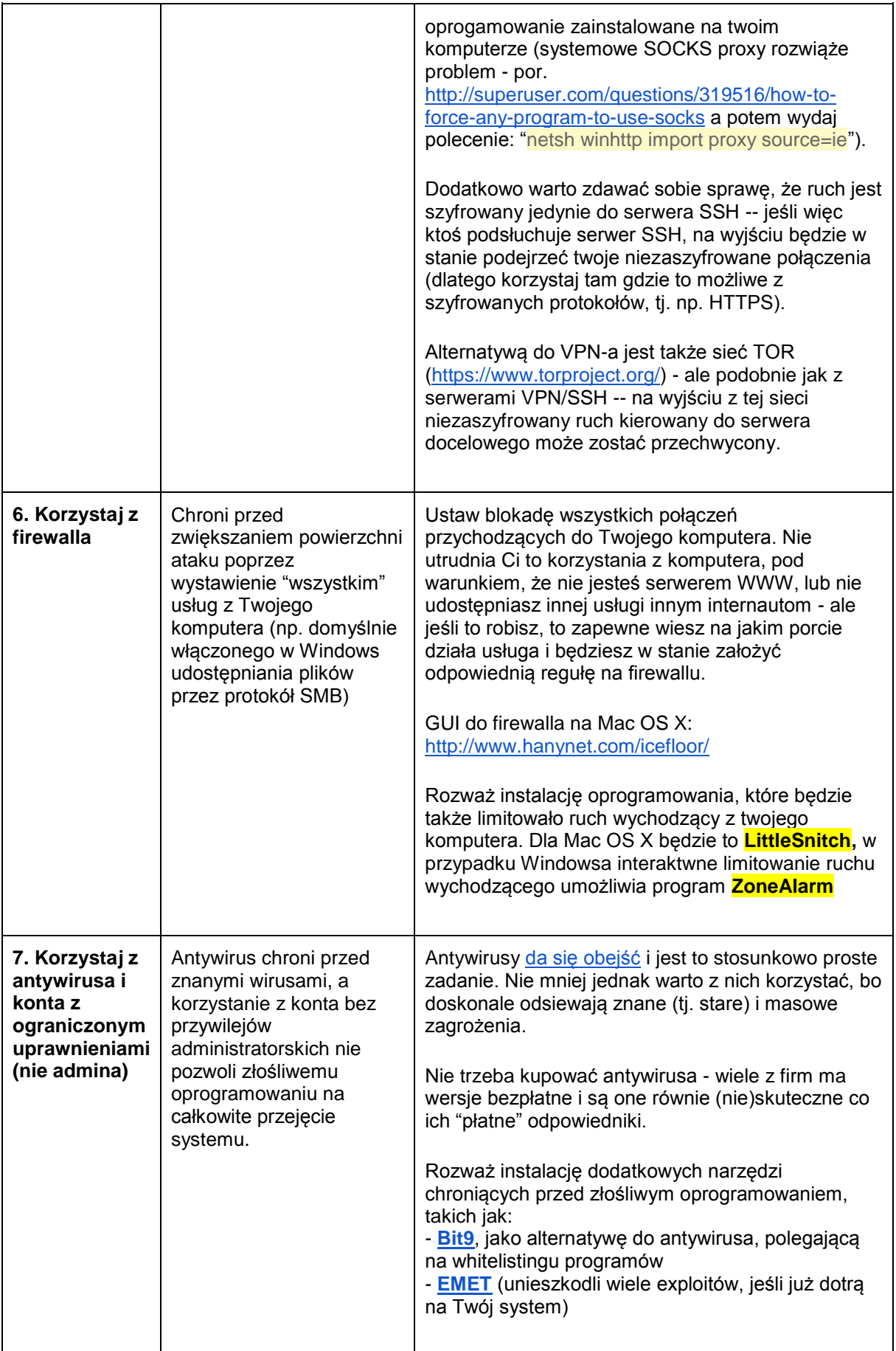

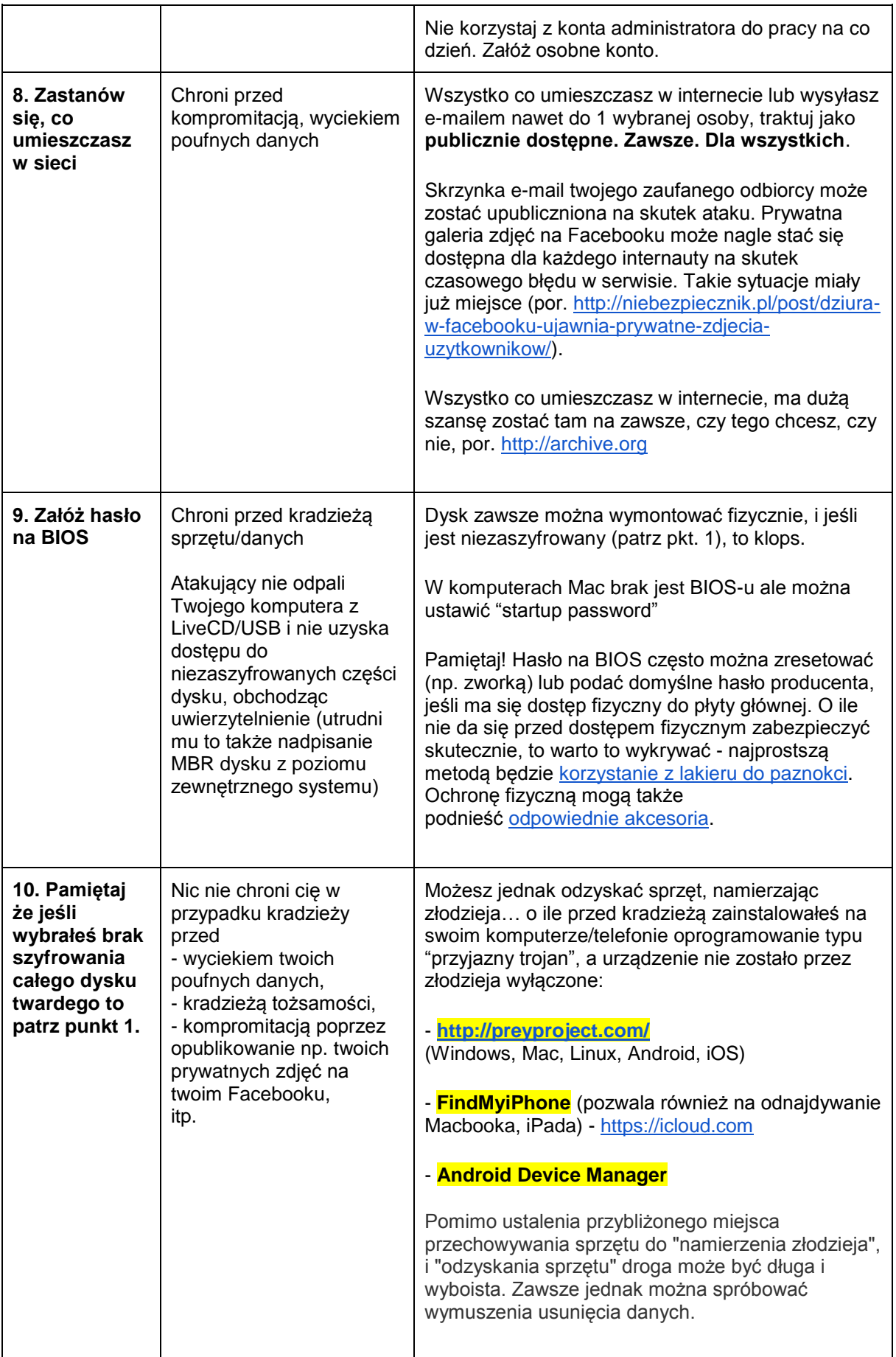

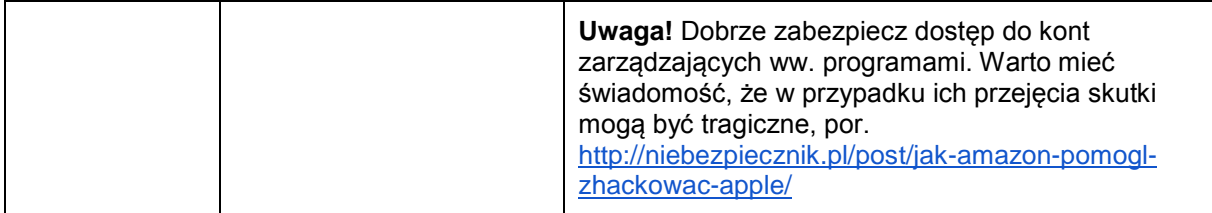